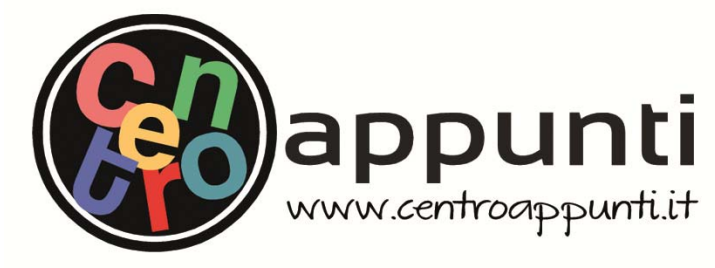

**Corso Luigi Einaudi, 55 - Torino**

**Appunti universitari Tesi di laurea Cartoleria e cancelleria Stampa file e fotocopie Print on demand Appunti universitari Tesi di laurea Cartoleria e cancelleria Stampa file e fotocopie Print on demand Rilegature** 

NUMERO: 1694A - ANNO: 2015  $\frac{1}{200}$  -  $\frac{1}{200}$  -  $\frac{1}{200}$  -  $\frac{1}{200}$ 

# **A P P U N T I A P P U N T I**

STUDENTE: Picariello STUDENTE: Pizzamiglio Cristiano Cristiano Cristiano Cristiano Cristiano Cristiano Cristiano Cristiano Cristian<br>Cristiano Cristiano Cristiano Cristiano Cristiano Cristiano Cristiano Cristiano Cristiano Cristiano Cristiano

MATERIA: Motori per Aeromobili Esercitazioni svolte in Latex. matica materiale in per viene incesti. Essi situazioni si sito in Euroni.<br>Prof.Pastrone\_Casalino  $\frac{1}{2}$  -  $\frac{1}{2}$  . The following substituting  $\frac{1}{2}$ 

**Il presente lavoro nasce dall'impegno dell'autore ed è distribuito in accordo con il Centro Appunti. Tutti i diritti sono riservati. È vietata qualsiasi riproduzione, copia totale o parziale, dei contenuti inseriti nel presente volume, ivi inclusa la memorizzazione, rielaborazione, diffusione o distribuzione dei contenuti stessi mediante qualunque supporto magnetico o cartaceo, piattaforma tecnologica o rete telematica, senza previa autorizzazione scritta dell'autore.** 

ATTENZIONE: QUESTI APPUNTI SONO FATTI DA STUDENTIE NON SONO STATI VISIONATI DAL DOCENTE. **IL NOME DEL PROFESSORE, SERVE SOLO PER IDENTIFICARE IL CORSO.** 

# Esercitazione 1

# Spinta lorda, contributo alla spinta dato dall'ugello e adattamento.

Si indicano con il pedice m le quantità riferite alla sezione di monte, mentre con il pedice t le quantità riferite alla sezione di gola (che in questo caso corrisponde alla sezione di uscita dell'ugello). Note le seguenti quantità:

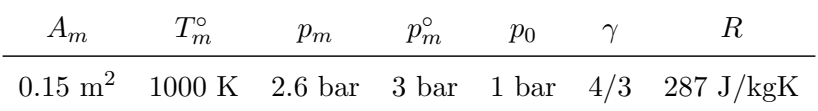

si valutino

## 1. La spinta lorda

Si definisce spinta lorda la quantità

$$
S_j = \dot{m_t} w_t + A_t (p_t - p_0)
$$

Considerando l'evoluzione del flusso all'interno dell'ugello isentropica, possiamo assumere che temperatura e pressione totali si conservino. Di conseguenza, dalla relazione dell'isentropica

$$
\frac{p_m^{\circ}}{p_m} = \left(1 + \frac{\gamma - 1}{2} M_m^2\right)^{\frac{\gamma}{\gamma - 1}}
$$

possiamo ricavare il valore del numero di Mach nella sezione di monte

$$
M_m = \sqrt{\frac{2}{\gamma - 1} \left[ \left( \frac{p_m^{\circ}}{p_m} \right)^{\frac{\gamma - 1}{\gamma}} - 1 \right]} = 0.467
$$

Noto  $M_m$ , è immediato calcolare la temperatura statica e la velocità del flusso nella stessa sezione

$$
T_m = \frac{T_m^{\circ}}{\left(1 + \frac{\gamma - 1}{2} M_m^2\right)} = 964.927 \quad K
$$
  

$$
w_m = M_m \sqrt{\gamma R T_m} = 283.775 \quad m/s
$$

Si hanno allora tutti i dati per poter calcolare la portata in massa che attraversa l'ugello

$$
\dot{m_m} = \rho_m w_m A_m = \frac{p_m}{RT_m} w_m A_m = 39.96 \, kg/s \cong 40 \, kg/s
$$

Trovate tutte le grandezze di monte non resta che studiare la sezione di gola. Poiché la condizione

$$
\frac{p_m^{\circ}}{p_0} > \left(\frac{p^{\circ}}{p}\right)_{cr}
$$

è verificata, l'ugello è critico e di conseguenza  $M_t = 1$ .

## 3. Effetti causati dall'aggiunta di un divergente

Aggiungendo un condotto divergente posso raggiungere la condizione di adattamento, e di conseguenza l'espressione della spinta lorda si riduce a

$$
S_{j_{ad}} = \dot{m} w_e
$$

Calcolando la velocità di efflusso a partire dall'espressione dell'entalpia totale

$$
c_p T_e^\circ = c_p T_e + \frac{w_e^2}{2} \quad \Longrightarrow \quad w_e = \sqrt{2c_p(T_e^\circ - T_e)} = \sqrt{\frac{2\gamma}{\gamma - 1} R T_e^\circ \left(1 - \left(\frac{p_e}{p_e^\circ}\right)^{\frac{\gamma - 1}{\gamma}}\right)}
$$

trovo che la nuova spinta lorda è

$$
S_{j_{ad}} = 29703 \quad N
$$

Di conseguenza il guadagno che si ottiene è pari a 231 N.

Tale guadagno non è molto elevato perché l'ugello semplicemente convergente non era molto lontano dalle condizioni di adattamento (il rapporto delle pressioni era di poco maggiore rispetto a quello critico)

$$
\frac{p_o^{\circ} A_0}{\sqrt{RT_0^{\circ}}} f\left(M_0\right) = \frac{p_i^{\circ} A_i}{\sqrt{RT_i^{\circ}}} f\left(M_i\right)
$$

si ottiene

$$
p_o^{\circ} A_0 f\left(M_0\right) = p_i^{\circ} A_i f\left(M_i\right)
$$

e di conseguenza

$$
\varphi_d = \frac{A_0}{A_i} = \frac{p_i^{\circ}}{p_0^{\circ}} \frac{f(M_i)}{f(M_0)} = \varepsilon_d \frac{f(M_i)}{f(M_0)}
$$

Si dimostra, quindi, come  $p_i/p_0$  e  $\varphi_d$  dipendano in realtà da  $M_i$  e  $M_0$ .

#### 2. Valutazione della resistenza addizionale per un caso subcritico con  $M_0 = 1.5$

Per poter calcolare la resistenza addizionale è necessario valutare tutti i parametri che compaiono nell'espressione definita precedentemente.

Volendo studiare un caso subcritico, si ricorda come questo sia caratterizzato da un rifiuto di portata. Il compressore infatti chiede meno portata corretta e l'onda d'urto, che nel caso critico si trova esattamente all'ingresso della presa, deve necessariamente spostarsi fuori. Si forma allora un tubo di flusso divergente e subsonico.

D'altro canto il Mach all'ingresso non può essere troppo basso perché, per poter aggirare la presa, il flusso dovrebbe distorcersi troppo facendo così cadere le ipotesi di unidimensionalità.

Di conseguenza il Mach all'ingresso della presa non può essere scelto in modo completamente arbitrario ma deve soddisfare la seguente relazione

$$
0.4 \leq M_i \leq M_v
$$

dove  $M_v$  è il valore del Mach a valle dell'urto che può essere ricavato dalla relazione

$$
M_v = \frac{M_0^2 (\gamma - 1) + 2}{2\gamma M_0^2 - (\gamma - 1)} = 0.7011
$$

Il valore di  $\varepsilon_d$  risulta invece pari a 0.93

Infine, se si assume che  $A_1/A_i = 1.25$  possiamo calcolare la portata corretta richiesta dal compressore che determina la condizione di funzionamento subcritico.

Dalla conservazione della portata tra la sezione i e la sezione 1 di uscita presa ed essendo il flusso approssimabile come adiabatico e reversibile si ottiene

$$
\frac{p_i^{\circ} A_i}{\sqrt{RT_i^{\circ}}} f(M_i) = \frac{p_1^{\circ} A_1}{\sqrt{RT_1^{\circ}}} f(M_1) \rightarrow f(M_1) = \frac{f(M_i)}{A_1/A_i}
$$

$$
\tilde{D_a} = \left(\frac{p_v}{p_0} - 1\right) \left(1 - \varphi_d\right)
$$

Definendo con b la dimensione trasversale della presa, si ha che  $A_i = h_i \cdot b$ . Posso allora riscrivere  $h_i$ come

$$
h_i = h_0 + L^* \tan \delta
$$

con

$$
L^* = L - h_0 \cot \sigma
$$

$$
L = h_i \cot \sigma_d
$$

Unendo queste tre equazioni si ricava l'espressione di $\varphi_d$ 

$$
\varphi_d = \frac{h_0}{h_i} = \frac{\cot \delta - \cot \sigma_d}{\cot \delta - \cot \sigma}
$$

dove  $\sigma_d$  è l'inclinazione dell'urto a progetto tale per cui finisce esattamente sul labbro. Dalle relazioni di Rankine-Hugoniot possiamo infine calcolare il rapporto delle pressioni

$$
\frac{p_v}{p_0} = \frac{2\gamma M_0 \sin \sigma - (\gamma - 1)}{\gamma + 1}
$$

Se  $\delta = 15^{\circ}$ ,  $M_0 = 1.75$  e  $M_{0d} = 2$  si ottengono rispettivamente  $\sigma = 54^{\circ}$  e  $\sigma_d = 46^{\circ}$ . Per tali valori si ha una resistenza addizionale adimensionale pari a

$$
\tilde{D_a}=0.0938
$$

Per semplificare la procedura di calcolo si considera la temperatura media tra la  $T_1^{\circ}$  e  $T_2^{\circ}$  andando così a calcolare il calore specifico medio:

$$
c_{p_m} = c_p(T_m)
$$

dove  $T_m = \frac{T_1^{\circ} + T_2^{\circ}}{2}$ 

Essendo la temperatura totale di fine compressione incognita, è necessario applicare la seguente procedura iterativa:

- Scegliere un valore di tentativo, ad esempio:  $T_{2temp}^{\circ} = T_1^{\circ}$
- Calcolare la temperatura media:  $T_{m_{temp}} = (T_2^{\circ} + T_1^{\circ})/2$
- · Calcolare il calore specifico per questa temperatura media:  $c_{p_m} = c_p(T_{m_{temp}})$
- · Calcolare il nuovo valore del lavoro di compressione L<sup>c</sup>
- Calcolare il nuovo valore della temperatura:  $T_{2_{temp}}^{\circ} = T_1^{\circ} + \frac{L_c}{c_{pn}}$  $c_{p_m}$
- Porre  $T_{m_{temp}} = T_{2_{temp}}^{\circ}$  e ripetere la procedura.

La procedura viene ripetuta fino a quando non si trova un valore di convergenza per la  $T_2^{\circ}$  (con una tolleranza di 0.1K).

Eseguendo i calcoli si ottiene:

$$
T_2^{\circ} = 592.28 \quad K
$$
  
\n
$$
T_m = 440.14 \quad K
$$
  
\n
$$
c_{p_m} = 1.0289 \quad kJ/(kgK)
$$
  
\n
$$
L_c = 313.10 \quad kJ/kg
$$

Riguardo allo studio del combustore è bene fare alcune precisazioni: la  $T_3^{\circ}$  è assegnata a priori, perch´e bisogna rispettare i limiti fisici dei materiali ad ingresso turbina e le condizioni termodinamiche necessarie ad ottenere un alto rendimento.

Facendo un bilancio energetico in camera di combustione, possiamo scrivere che

$$
\eta_b\dot m b Hi=(\dot m+\dot m b)c_{p_m}(T_3^\circ-T_2^\circ)
$$

dove $c_{p_m}^{\phantom{\dagger}}$  è il calore specifico calcolato nuovamente per la temperatura media

$$
T_m = \frac{T_3^\circ + T_2^\circ}{2} = 946.14 \quad K
$$

In questo caso l'espressione del  $c_p$  è

$$
c_p = c_p(T_m) + \frac{1 + \alpha_{st}}{1 + \alpha} (54.418 + 0.07535 \cdot T_m) \quad [J/kgK]
$$

e dopo alcuni passaggi si trova che

$$
c_p = 1124.25 + \frac{1973.64}{1+\alpha}
$$

Si trovano così:

$$
T_4^\circ = 828.29 \quad K
$$
  
\n
$$
T_m = 1064.14 \quad K
$$
  
\n
$$
c_p = 1.1884 \quad kJ/(kgK)
$$
  
\n
$$
L_t = 560.63 \quad kJ/kg
$$

Si hanno, in definitiva, tutti gli elementi per calcolare le prestazioni della macchina. La potenza sviluppata è data da:

$$
P = (\dot{m} + \dot{m}b)L_t \cdot \eta_{mt} - \dot{m}L_c \frac{1}{\eta_{mc}}
$$

Non conoscendo il valore della portata d'aria si può calcolare la potenza specifica

$$
L = \frac{P}{\dot{m}} = \frac{1+\alpha}{\alpha} \eta_{mt} L_t - \frac{1}{\eta_{mc}} L_c = 240.84 \frac{kW}{kg/s}
$$

Il consumo specifico è invece

$$
q_P = \frac{\dot{m}b}{P} = \frac{\dot{m}b/\dot{m}}{P/\dot{m}} = \frac{1}{\alpha L} = 0.297 \frac{kg}{kWh}
$$

#### 2. Effetto delle condizioni ambiente

Supponendo che a progetto il turboalbero debba fornire 900 kW possiamo valutare la portata d'aria e il consumo orario di combustibile

$$
\dot{m} = \frac{P_{design}}{P/\dot{m}} = 3.74 \quad kg/s
$$

$$
\dot{m_b} = \frac{\dot{m}}{\alpha} = 0.074 \quad kg/s
$$

Per valutare come cambiano le prestazioni al variare delle condizioni ambiente è bene fare alcune osservazioni.

Data la geometria della macchina si ha che la potenza corretta è funzione di tre parametri

$$
\frac{P}{p_0^{\circ}\sqrt{T_0^{\circ}}} = f\left(M_0, \frac{N}{\sqrt{T_0^{\circ}}}, \frac{T_3^{\circ}}{T_0^{\circ}}\right)
$$

In questo particolare caso si è deciso di studiare il funzionamento fuori progetto a parametri di regolazione costanti, in particolare il mach di volo, il numero di giri corretto e la portata di combustibile corretta (che determina  $T_3^{\circ}/T_0^{\circ}$ ) restano invariati.

Se tali parametri rimangono costanti, allora anche la potenza corretta sarà costante

$$
\frac{P}{p_0^{\circ\cdot}\sqrt{T_0^{\circ}}}=\frac{P}{p_0^{\circ}\sqrt{T_0^{\circ}}}
$$

- · La turbina di potenza è critica (e in questo modo la sua  $\dot{m}_{corr}$  è costante)
- · Consideriamo  $\varepsilon$ ,  $\eta_m$ ,  $\eta_y$ ,  $c_p$ , R uguali ai valori di progetto (le temperature non variano molto e quindi si ha un errore trascurabile per  $c_p$ )
- · Dosatura e portata di combustibile variano, ma il rapporto  $\frac{1+\alpha}{\alpha}$  può considerarsi costante, dato che  $\alpha >> 1$

Indicando con l'apice \* le condizioni di progetto, si elencano le relazioni utili allo svolgimento dell'esercitazione

$$
\frac{P}{P*} = \frac{\dot{m}}{\dot{m}^*} \cdot \frac{L}{L^*} \qquad \frac{\eta}{\eta^*} = \frac{P}{P^*} \cdot \frac{\dot{m_b}^*}{\dot{m_b}}
$$

Dove

$$
\frac{\dot{m_b}}{\dot{m_b}^*} = \frac{\dot{m}}{\dot{m}^*} \cdot \frac{\alpha^*}{\alpha} \quad e
$$
\n
$$
\frac{\alpha}{\alpha^*} \simeq \frac{\alpha + 1}{\alpha^* + 1} = \frac{T_3^{0*} - T_2^{0*}}{T_3^{0} - T_2^{0}} = \frac{1 - (T_2^{0}/T_3^{0})^*}{T_3^{0*} - T_2^{0*} \cdot T_3^{0*}}
$$

Poichè la turbina è critica si avrà  $\frac{\dot{m}_t}{\cdot}$  $\frac{\sqrt{T_3^{\circ}}}{p_3^{\circ}} = cost$ , ed essendo  $\dot{m_t} = \dot{m} \cdot \frac{1+\alpha}{\alpha}$  $\frac{+\alpha}{\alpha}$  vale la relazione

$$
\frac{\dot{m}}{\dot{m}^*} = \frac{p_3^{\circ}}{p_3^{\circ*}} \sqrt{\frac{T_3^{\circ*}}{T_3^{\circ}}}
$$

L'ultima relazione riguarda il lavoro.

Poiché  $L = \frac{F}{\dot{m}}$  $\frac{P}{m}$  possiamo scrivere

$$
\frac{L}{L^*} = \frac{\frac{1+\alpha}{\alpha}\eta_{mt}L_t - \frac{L_c}{\eta_{mc}}}{L^*} = \frac{\frac{1+\alpha}{\alpha}\eta_{mt}\frac{L_t}{L_t^*}L_t^* - \frac{1}{\eta_{mc}}\frac{L_c}{L_c^*}L_c^*}{L^*}
$$

ed essendo  $\frac{1+\alpha}{\alpha} = \frac{1+\alpha^*}{\alpha^*}$  $\frac{+\alpha^*}{\alpha^*}$  e  $\eta_{mt} = \eta^*_{mt}$ 

$$
\frac{L}{L^*} = \frac{1+\alpha^*}{\alpha^*} \eta^*_{mt} \frac{L^*_t}{L^*} \cdot \frac{L_t}{L^*_t} - \frac{1}{\eta_{mc}} \frac{L^*_c}{L^*} \cdot \frac{L_c}{L^*_c}
$$

Indicando con  $J^* = \frac{1+\alpha^*}{\alpha^*} \eta_{mt} \cdot \frac{L_t^*}{L^*}$  il fattore di potenza installata si ha che

$$
\frac{L}{L^*} = J^* \frac{L_t}{L_t^*} - (J^* - 1) \frac{L_c}{L_c^*}
$$

## 3.1 Turbina monoalbero

Ricordando che la potenza corretta è funzione di tre parametri  $(M_0, \frac{T_3^{\circ}}{T_0^{\circ}}, \frac{M_3}{\sqrt{7}})$  $\frac{M}{T_0^{\circ}}$ ). In questa regolazione si sceglie di mantenere le condizioni ambiente e di volo costanti. Quindi avremo che  $p_0, T_0, M_0 = p_0^*, T_0^*, M_0^*$ e di conseguenza  $\frac{M}{\sqrt{7}}$  $\frac{M}{T_0^{\circ}} = cost.$ Se si vuole una diminuzione della potenza è necessario diminuire la  $T_3^{\circ}$ .

Qualitativamente possiamo osservare l'effetto sulle mappe del compressore e della  $P_{corr}$ Si vede che la  $P_{corr}$  diminuisce, mentre la portata corretta (e quindi la portata) aumenta. e si nota come diminuisce al diminuire di x.

Tuttavia, per poter abbassare di molto la potenza devo diminuire di molto lo  $T_3^\circ$  in modo da sovrastare l'aumento di portata. Questo però causa un peggioramento del rendimento.

Nella tabella successiva è riportato l'andamento dei vari parametri al variare di  $x$ .

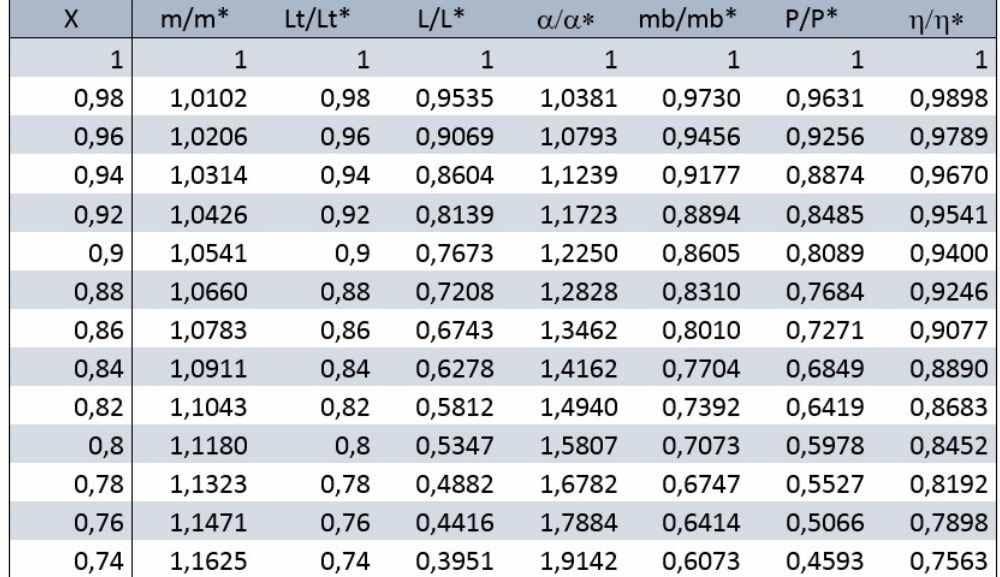

Dall'equilibrio delle potenze

$$
P_c = P_{t_{AP}} \quad \Longrightarrow \quad \frac{L_c}{L_c^*} = \left(\frac{L_t}{L_t^*}\right)_{AP}
$$

Inoltre, sapendo che

$$
L_c \propto n^2
$$

$$
L_{t_{AP}} = c_p T_3^{\circ} \left(1 - \beta_{t_{AB}}^{-\frac{\gamma, -1}{\gamma, \eta_{yt}}}\right) \alpha T_3^{\circ}
$$

possiamo affermare che il numero di giri  $n_{gg}$  è proporzionale alla temperatura

$$
\left(\frac{n_{gg}}{n_{gg}^*}\right)^2 = \frac{L_c}{L_c^*} = \frac{L_{t_{AP}}}{L_{t_{AP}}^*} = \frac{T_3^{\circ}}{T_3^{\circ*}} = x
$$

Sfruttando la relazione del lavoro di compressione, possiamo scrivere che

$$
T_2^{\circ} = T_1^{\circ} + \frac{L_c}{c_p} = T_1^{\circ} + \frac{xL_c^*}{c_p} = T_1^{\circ} + x(T_2^{\circ*} - T_1^{\circ*})
$$

da cui

$$
\frac{T_2^{\circ}}{T_1^{\circ}} = 1 + x \left( \frac{T_2^{\circ*}}{T_1^{\circ*}} - 1 \right) \quad \Longrightarrow \quad \beta_c = \left( \frac{T_2^{\circ}}{T_1^{\circ}} \right)^{\frac{c_p}{R} \eta_{yc}}
$$

Dalle relazioni appena trovate si nota come una diminuzione delle  $T_3^{\circ}$  causi una diminuzione del lavoro di turbina, della $T_2^\circ$ e del rapporto di compressione.

Per quanto riguarda la turbina di alta pressione, essendo bloccata, sappiamo che la sua portata corretta `e costante. Di conseguenza

$$
\frac{\dot{m}}{\dot{m}^*} = \frac{p_3^{\circ}}{p_3^{\circ*}} \sqrt{\frac{T_3^{\circ*}}{T_3^{\circ}}}
$$

dove la $P_3^{\circ},$ per le ipotesi fatte, è funzione del solo rapporto di compressione

$$
p_3^\circ = \frac{p_3^\circ}{p_2^\circ} \cdot \frac{p_2^\circ}{p_1^\circ} \cdot \frac{p_0^\circ}{p_0^\circ} \cdot p_0 = \varepsilon_b \cdot \beta_c \cdot \varepsilon_d \cdot f(M_0) \cdot p_0 \quad \Longrightarrow \quad \frac{p_3^\circ}{p_3^{\circ*}} = \frac{\beta_c}{\beta_c^\ast}
$$

Il rapporto delle portate è dato allora dal prodotto di due termini che hanno un andamento opposto: al diminuire di x, il rapporto di pressioni diminuisce, mentre il rapporto delle temperature (che equivale a  $\sqrt{\frac{1}{x}}$  aumenta.

Come vedremo nei risultati, l'effetto che prevale è quello del rapporto di compressione, e di conseguenza al diminuire della $T_3^{\circ}$ si avrà una diminuzione di portata.

E' bene notare come questo calo di portata agevoli la diminuzione di potenza, diversamente dal caso della monoalbero.

Si calcola infine il lavoro totale dato dalle turbine.

$$
L_{t_{(A+B)}}=c_p T_3^\circ\left(1-\beta_{t_{(A+B)}}^{-\frac{\gamma^\ast-1}{\gamma^\ast}\eta_{yt}}\right)
$$

# 3.3 Turbina monoalbero con laminazione

Un altro modo possibile per diminuire la potenza è quello di inserire una valvola di laminazione all'aspirazione.

Diminuendo la pressione all'ingresso del compressore si avrà una riduzione di portata che causerà una diminuzione di potenza.

Lo schema della macchina e il ciclo termodinamico sono rappresentati in figura

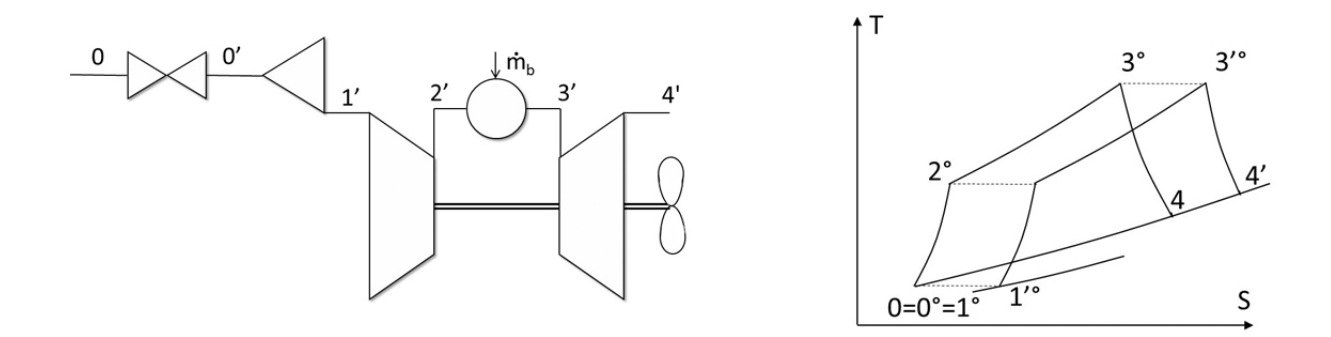

La potenza corretta dipende allora da un ulteriore parametro dato dalla valvola

$$
\frac{P}{p_0^{\circ}\sqrt{T_0^{\circ}}} = f\left(M_0, \frac{T_3^{\circ}}{T_0^{\circ}}, \frac{n}{\sqrt{T_1^{\circ}}}, \frac{p_1^{\circ}}{p_0^{\circ}}\right)
$$

In questo caso decidiamo di mantenere costanti  $p_0, T_0, M_0, n$  e assumiamo che la portata di combustibile sia assertiva alla regolazione della valvola.

In questo modo si riesce a mantenere costante anche la $T_3^{\circ}$ .

Il parametro di regolazione è

$$
x=\frac{p_1^{\circ}}{p_1^{\circ*}}
$$

N.B.: l'apice ' viene omesso in quanto le condizioni a progetto sono indicate con l'apice \*. Le ipotesi semplificative sono le stesse fatte per la turbina monoalbero.

Essendo il numero di giri costante e il lavoro di compressione proporzionale a  $n^2$ 

$$
\frac{L_c}{L^*_c}=1
$$

essendo anche  $T_1^{\circ} = cost$  si ha

$$
\frac{T_2^{\circ}}{T_2^{\circ*}} = 1 \quad \Longrightarrow \quad \frac{\beta_c}{\beta_c^*} = 1
$$

La turbina è critica, e quindi la sua portata corretta è costante. Allora

$$
\frac{\dot{m}}{\dot{m}^*} = \frac{p_3^{\rm o}}{p_3^{\rm o*}} \sqrt{\frac{T_3^{\rm o*}}{T_3^{\rm o}}} = \frac{p_3^{\rm o}}{p_3^{\rm o*}}
$$

A questo punto è possibile fare un confronto tra le varie regolazioni effettuate. Diagrammando la variazione del rendimento in funzione della potenza si nota come la regolazione con laminazione sia la peggiore. La turbina bialbero, invece, a parità di potenza presenta un rendimento migliore della monoalbero.

La motivazione si intuisce osservando l'andamento del lavoro e della portata d'aria al diminuire della  $T_3^{\circ}$ : nel caso bialbero diminuiscono entrambi, mentre nel caso monoalbero abbiamo un aumento di portata che mitiga la diminuzione del lavoro.

Di conseguenza per ottenere la stessa diminuzione di potenza, nella monoalbero devo abbassare la temperatura molto più che nella bialbero.

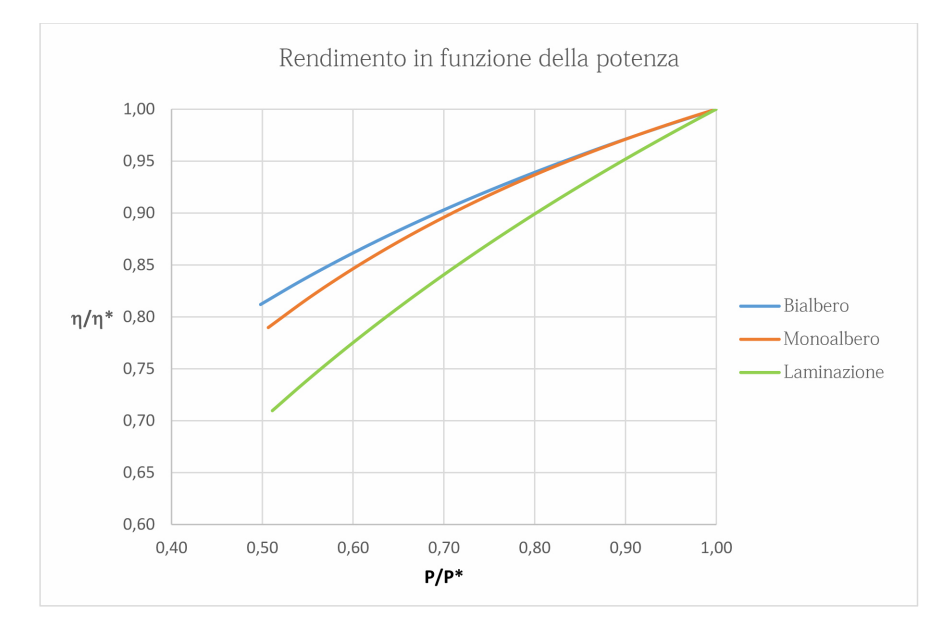

La turbina bialbero è inoltre quella che presenta consumi minori.

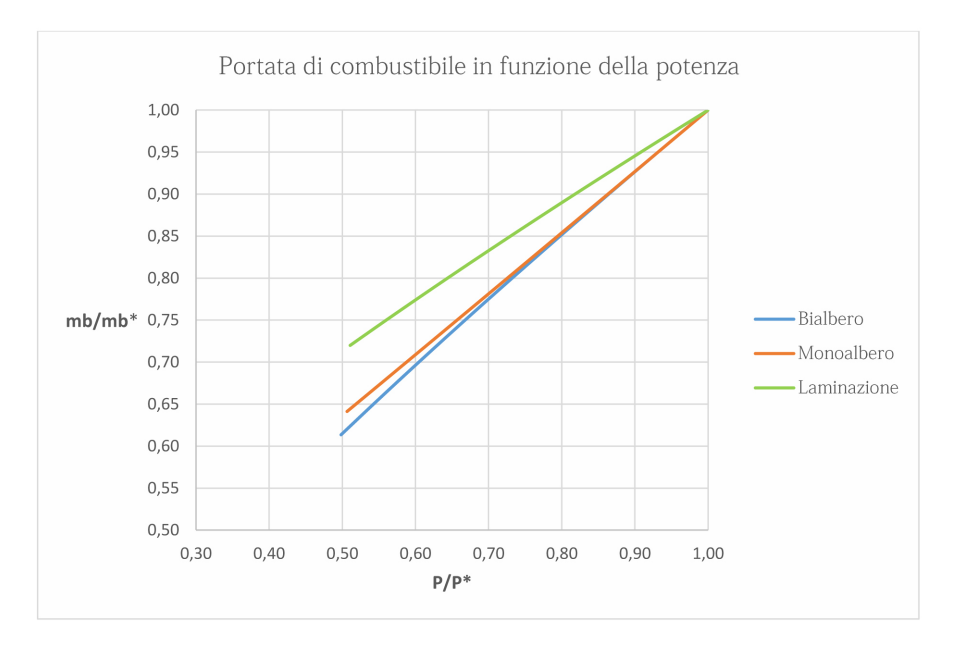

Trovate tutte le caratteristiche della macchina si possono infine valutare le prestazioni specifiche

$$
I_a = \frac{S}{\dot{m}} = \frac{\dot{m}_e w_e - \dot{m}_u + A_e (p_e - p_0)}{\dot{m}}
$$

$$
q_s = \frac{\dot{m}b}{S}
$$

#### 2. Funzionamento e prestazioni off-design

Si fanno le seguenti ipotesi:

- · Come gi`a anticipato nello studio a progetto, l'ugello `e semplicemente convergente ed `e sempre critico (al variare delle condizioni di volo e/o ambiente potrei avere delle complicazioni in un eventuale condotto divergente)
- · Il lavoro di compressione `e proporzionale al quadrato del numero di giri (anche se a rigore `e vero solo per compressori centrifughi a pale radiali)
- · I valori di  $\eta$ ,  $\varepsilon$ ,  $c_p$ ,  $\gamma$  sono uguali a quelli di progetto

# 2.a Linea di funzionamento

Per un turbogetto, il fatto che la potenza dell'albero sia nulla determina un legame tra la temperatura di fine combustione e il numero di giri.

La portata corretta e il rapporto di compressione sono allora vincolati a stare su una "linea di funzionamento" (luogo dei punti che soddisfa  $P = 0$ ).

Per poter tracciare questa linea è necessario trovare delle relazioni che leghino insieme la portata corretta con il rapporto di compressione e con il numero di giri corretto (e quindi con la temperatura di fine combustione).

In questo caso l'analisi parte dall'ugello e dalla turbina.

Poiché l'ugello è critico, la turbina risulta bloccata nel suo funzionamento. La portata corretta dell'ugello è data da

$$
\frac{\dot{m_t}\sqrt{T_4^{\circ}}}{p_4^{\circ}A_t} = cost
$$

Mentre quella della turbina

$$
\frac{\dot{m}_t \sqrt{T_3^{\circ}}}{p_3^{\circ}} = cost \tag{2}
$$

Il rapporto di espansione  $\beta_t = \frac{p_3^{\circ}}{p_4^{\circ}}$  è ovviamente costante. Possiamo inoltre legare la portata corretta del compressore e dell'ugello

$$
\begin{split} \frac{\dot{m_t}\sqrt{R'T_4^{\circ}}}{p_4^{\circ}A_t} &= \frac{\sqrt{\gamma\cdot}}{\left(1+\frac{\gamma\cdot-1}{2}\right)^{\frac{\gamma\cdot+1}{2(\gamma\cdot-1)}}}\\ \frac{\dot{m}\sqrt{RT_1^{\circ}}}{p_1^{\circ}A_1} &= \frac{\alpha}{\alpha+1}\cdot\sqrt{\frac{RT_1^{\circ}}{R'T_4^{\circ}}}\cdot\frac{A_t}{A_1}\cdot\frac{\dot{m_t}\sqrt{R'T_4^{\circ}}}{p_4^{\circ}A_t}\cdot\frac{p_4^{\circ}}{p_1^{\circ}}\\ &= \frac{\dot{m_t}\sqrt{R'T_4^{\circ}}}{p_4^{\circ}A_t}\cdot\frac{\alpha}{\alpha+1}\cdot\frac{A_t}{A_1}\sqrt{\frac{RT_1^{\circ}}{R'T_4^{\circ}}}\frac{p_4^{\circ}}{p_1^{\circ}}\sqrt{\frac{T_1^{\circ}}{T_3^{\circ}}} \end{split}
$$

In conclusione, poiché la potenza dell'albero deve essere nulla anche fuori progetto

$$
\frac{L_c}{L_c^*} = \frac{L_t}{L_t^*}
$$

Sapendo che  $L_c \propto n^2$  e che

$$
L_t = c_p T_2^{\circ} \left( 1 - \beta_t^{-\frac{\gamma - 1}{\gamma} \eta_{yt}} \right) \propto T_3^{\circ}
$$

troviamo il legame tra temperatura e numero di giri

$$
\frac{n}{n^*}=\sqrt{\frac{T_3^{\circ}}{T_3^{\circ*}}}
$$

In tabella sono riportati i principali risultati, mentre in figura è rappresentata la linea di funzionamento.

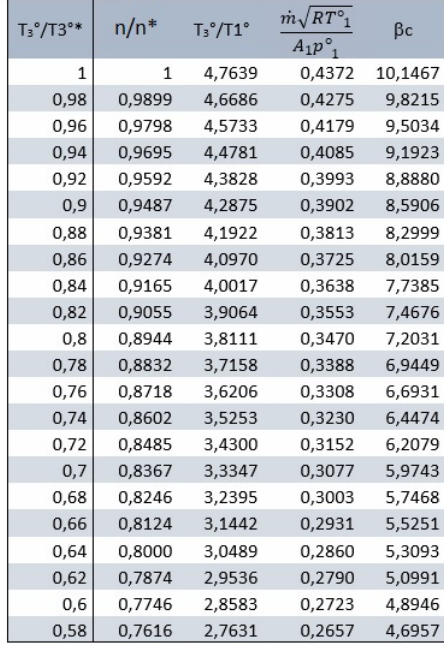

dove

$$
w_t = \sqrt{\frac{\gamma \cdot}{\gamma \cdot - 1} \frac{R \cdot T_4^{\circ}}{R} \frac{T_3^{\circ}}{T_3^{\circ}} \left(1 - \beta_{cr}^{-\frac{\gamma \cdot - 1}{\gamma_{\cdot}}}\right)}
$$

Raggruppando tutti i termini costanti si ha che

$$
\frac{\dot{m}_t w_t}{p_1^\circ A_t} = K_n \sqrt{\frac{T_3^\circ}{T_1^\circ}} \cdot \frac{\dot{m} \sqrt{RT_1^\circ}}{p_1^\circ A_1}
$$

Per il calcolo di  $K_n$  si fa riferimento, nuovamente, alle condizioni di progetto

$$
\left(\frac{\dot{m}_t w_t}{p_1^{\circ} A_t}\right)^* = K_n \sqrt{\frac{T_3^{\circ*}}{T_1^{\circ*}}} \cdot \left(\frac{\dot{m}\sqrt{RT_1^{\circ}}}{p_1^{\circ} A_1}\right)^*
$$

Sapendo che

$$
\left(\frac{\dot{m}_t w_t}{p_1^{\circ} A_t}\right)^* = \left(\frac{\dot{m}\sqrt{RT_1^{\circ}}}{p_1^{\circ} A_1}\right)^* \cdot \frac{1+\alpha^*}{\alpha^*} \cdot \frac{A_1}{A_t} \cdot \frac{w_t^*}{\sqrt{RT_1^{\circ*}}}
$$

si ottiene

$$
K_n = \frac{1+\alpha^*}{\alpha^*} \cdot \frac{A_1}{A_t} \cdot \frac{w_t^*}{\sqrt{RT_3^{cs}}}
$$

Per quanto riguarda il rapporto di aree, è sufficiente applicare la conservazione della portata tra compressore e ugello

$$
\frac{1+\alpha^*}{\alpha^*} \cdot \dot{m_1} = \dot{m_t}
$$

Poiché

$$
\dot{m_1} = \frac{p_1^{\circ*} A_1}{\sqrt{RT_1^{\circ*}}} \frac{M_1^* \sqrt{\gamma}}{\left(1 + \frac{\gamma - 1}{2} M_1^{*2}\right)^{\frac{\gamma + 1}{2(\gamma - 1)}}}
$$
\n
$$
\dot{m_t} = \frac{p_4^{\circ} A_1}{\sqrt{R^2 T_4^{\circ}}} \frac{\sqrt{\gamma'}}{\left(1 + \frac{\gamma - 1}{2}\right)^{\frac{\gamma' + 1}{2(\gamma - 1)}}}
$$

si ottiene

$$
\frac{A_1}{A_t} = \frac{\alpha^*}{1 + \alpha^*} \cdot \frac{p_4^{\alpha^*}}{p_1^{\alpha^*}} \cdot \frac{\sqrt{RT_1^{\alpha^*}}}{\sqrt{RT_4^{\alpha^*}}} \cdot \frac{\Gamma}{f(M_1^*}
$$

Si hanno allora tutti gli elementi per tracciare l'andamento della spinta lorda adimensionale al variare del numero di giri.

# 2.b2) Variazione delle prestazioni al variare del numero di giri

Considerando quota e velocità di volo costanti, si vogliono calcolare le prestazioni nette e lorde al variare del parametro di regolazione

$$
x=\frac{n}{n^*}
$$

Poiché  $M_0$  e z sono costanti avremo che  $T_1^{\circ} = T_1^{\circ*}$ 

Si ha allora

$$
\frac{I_a}{I_a^*} = \frac{\frac{1+\alpha^*}{\alpha^*} \cdot w_t^* \left[1 - \left(\left(\frac{p_0}{p_t}\right)^* \frac{\beta_c^*}{\beta_c} - 1\right) \frac{1}{\gamma\cdot}\right] - u^*}{I_a^*}
$$

L'espressione del rapporto tra la spinta e il suo valore a progetto è

$$
\frac{S}{S^*} = \frac{\dot{m}}{\dot{m}^*} \cdot \frac{I_a}{I_a^*}
$$

dove il rapporto di portate è dato da

$$
\frac{\dot{m}}{\dot{m}^*} = \frac{p_3^{\circ}}{p_3^{\circ*}} \sqrt{\frac{T_3^{\circ*}}{T_3^{\circ}}}
$$

Essendo la turbina bloccata, la sua portata corretta è costante, quindi si ha che la pressione è proporzionale al $\beta_c$ 

$$
p_3^{\circ} = p_0 \left( 1 + \frac{\gamma - 1}{2} M_0^2 \right)^{\frac{\gamma}{\gamma - 1}} \cdot \beta_c \cdot \varepsilon_b \propto \beta_c
$$

Per quanto riguarda il rapporto di compressione  $\beta_c$ , essendo  $L_c \propto n^2$  si ha che

$$
\frac{L_c}{L_c^*} = \left(\frac{n}{n^*}\right)^2 = x^2
$$

Scrivendo il lavoro di compressione come

$$
L_c = c_p T_1^{\circ} \left( \beta_c^{\frac{\gamma - 1}{\gamma \eta_{yc}}} - 1 \right)
$$

si trova, infine

$$
\frac{\beta_c^{\frac{\gamma-1}{\gamma\eta_{yc}}}}{\beta_c^{\frac{\gamma-1}{\gamma\eta_{yc}}}} = x^2 \implies \beta_c = \left[ x^2 \left( \beta_c^{\frac{\gamma-1}{\gamma\eta_{yc}}} - 1 \right) + 1 \right]^{\frac{\gamma\eta_{yc}}{\gamma-1}}
$$

Di conseguenza, il rapporto delle spinte si può scrivere come

$$
\frac{S}{S^*} = \frac{\beta_c}{\beta_c^*} \cdot \frac{1}{x} \cdot \frac{I_a}{I_a^*}
$$

Il consumo specifico è infine

$$
\frac{q_s}{q_s^*} = \frac{\alpha^*}{\alpha} \frac{I_a^*}{I_a}
$$

dove la dosatura è data da

$$
\frac{\alpha}{\alpha^*} \simeq \frac{\alpha + 1}{\alpha^* + 1} = \frac{(T_3^{\circ} - T_2^{\circ})^*}{(T_3^{\circ} - T_2^{\circ})}
$$

Moltiplicando e dividendo per  $T_1^{\circ}$ , e sommando e sottraendo  $T_1^{\circ}$  a denominatore si ottiene

$$
\frac{\alpha}{\alpha^*} = \frac{(T_3^{\circ}/T_1^{\circ} - T_2^{\circ}/T_1^{\circ})^*}{(T_3^{\circ}/T_1^{\circ} - T_3^{\circ}/T_1^{\circ})} = \frac{(T_3^{\circ}/T_1^{\circ} - T_2^{\circ}/T_1^{\circ})^*}{\frac{T_3^{\circ}}{T_1^{\circ}} - \frac{(T_2^{\circ} - T_1^{\circ})}{T_1^{\circ}} - 1}
$$

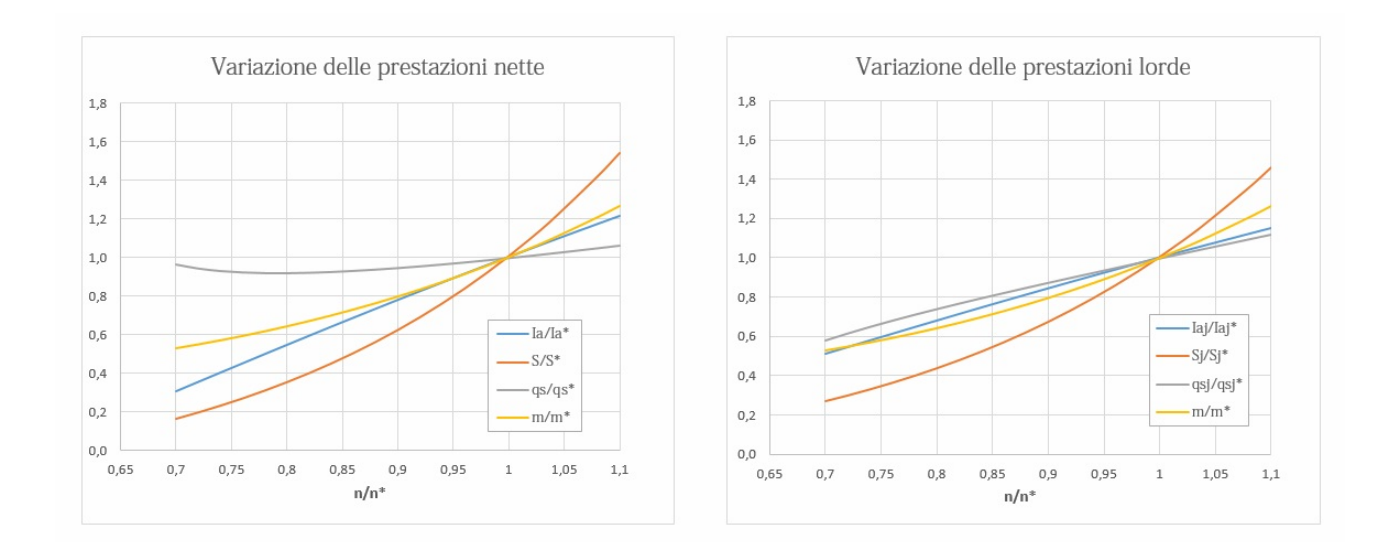

# 2.b3) Variazione delle prestazioni al variare del mach di volo

Si valutano le prestazioni al variare di  $M_0$ , mantenendo però costante il numero di giri (e di conseguenza la temperatura  $T_3^{\circ}$ ).

In questo caso, allora, si ha che

$$
T_1^{\circ} = T_0 \left( 1 + \frac{\gamma - 1}{2} M_0^2 \right) = T_0^{\circ}
$$
  

$$
p_1^{\circ} = p_0 \left( 1 + \frac{\gamma - 1}{2} M_0^2 \right)^{\frac{\gamma}{\gamma - 1}} = p_0
$$
  

$$
u = \sqrt{\gamma R T_0} M_0
$$

Inoltre, essendo i giri costanti, per ipotesi

$$
L_c \propto n^2 \quad \Longrightarrow \quad L_c = L_c^*
$$

Scrivendo l'espressione del lavoro di compressione

$$
L_c = c_p T_1^{\circ} \left( \beta_c^{\frac{\gamma - 1}{\gamma \eta_{yc}}} - 1 \right) = L_c^*
$$

ricavo

$$
\beta_c = \left(1 + \frac{L_c^*}{c_p T_1^{\circ}}\right)^{\frac{\gamma \eta y c}{\gamma - 1}}
$$

Poiché la turbina è bloccata, si ha che

$$
\frac{\dot{m_t}\sqrt{T_3^{\circ}}}{p_3^{\circ}} = cost
$$

Essendo  $\dot{m_t}/\dot{m_t^*} \simeq \dot{m}/\dot{m}^*$ , si trova

$$
\frac{\dot{m}}{\dot{m}^*} = \frac{p_3^{\circ}}{p_3^{\circ*}} \sqrt{\frac{T_3^{\circ*}}{T_3^{\circ}}} = \frac{p_3^{\circ}}{p_3^{\circ*}}
$$

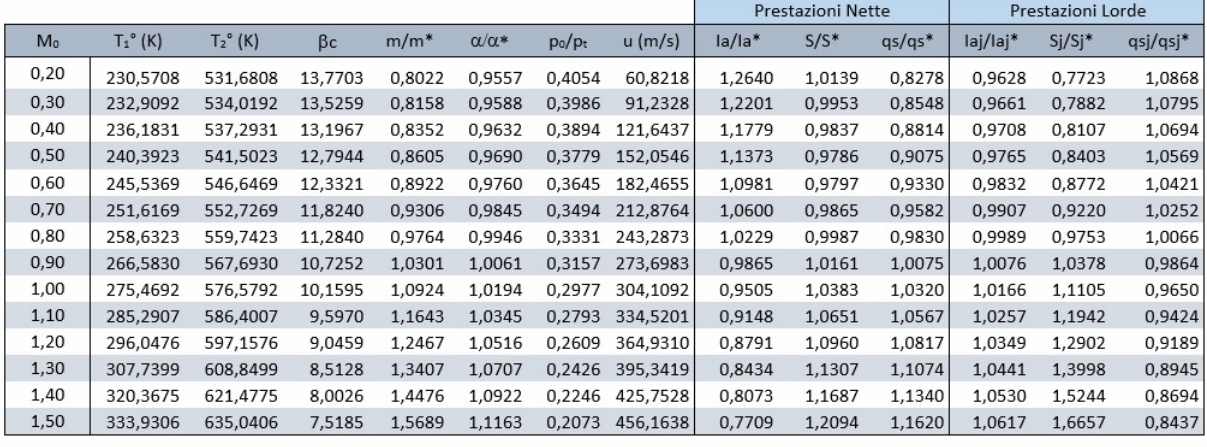

# Esercitazione 5

# Endoreattori a propellenti liquidi per lanciatore a tre stadi

Si vogliono calcolare geometria e prestazioni di un lanciatore a tre stadi.

## 1. Primo stadio

Note le condizioni in camera di combustione, essendo

$$
\Gamma = \sqrt{\gamma} \left(\frac{2}{\gamma + 1}\right)^{\frac{\gamma + 1}{2(\gamma - 1)}} = 0.6524
$$

$$
R = \frac{R^*}{M} = 359.533 \quad J/(K \cdot kmol)
$$

si può calcolare la velocità caratteristica

$$
c^* = \eta^* \frac{\sqrt{RT_c}}{\Gamma} = 1721.4 \quad m/s
$$

dove  $\eta^*$  è un fattore di correzione che tiene conto delle perdite dovute ad un eventuale miscelamento imperfetto e ad una combustione incompleta.

Il coefficiente di spinta si calcola attraverso l'espressione

$$
C_F = \eta_F \left[ \Gamma \sqrt{\frac{2\gamma}{\gamma - 1} \left[ 1 - \left( \frac{p_e}{p_c} \right)^{\frac{\gamma - 1}{\gamma}} \right]} + \varepsilon \left( \frac{p_e}{p_c} - \frac{p_0}{p_c} \right) \right]
$$

dove  $\eta_F$  è nuovamente un coefficiente di correzione che tiene conto delle perdite dovute agli attriti, alla presenza di particelle bifase e alla divergenza del flusso in uscita dall'ugello.

Il termine ε indica il rapporto tra l'area di uscita e l'area di gola e si può calcolare imponendo la conservazione della portata tra queste due sezioni. Infatti, nell'ipotesi di flusso adiabatico e reversibile, si può scrivere

$$
\frac{p_c A_t}{\sqrt{RT_c}} \Gamma = \frac{p_c A_e}{\sqrt{RT_c}} \sqrt{\frac{2\gamma}{\gamma - 1} \left[ \left(\frac{p_e}{p_c}\right)^{\frac{2}{\gamma}} - \left(\frac{p_e}{p_c}\right)^{\frac{\gamma + 1}{\gamma}} \right]}
$$

da cui

$$
\varepsilon = \frac{A_e}{A_t} = \frac{\Gamma}{\sqrt{\frac{2\gamma}{\gamma - 1} \left[ \left( \frac{p_e}{p_c} \right)^{\frac{2}{\gamma}} - \left( \frac{p_e}{p_c} \right)^{\frac{\gamma + 1}{\gamma}} \right]}} = 14.03
$$

La pressione di uscita p<sup>e</sup> viene scelta a priori per evitare problemi nell'ugello: una pressione troppo bassa rispetto a quella ambiente (stiamo operando in atmosfera) potrebbe infatti portare ad una separazione del flusso.

Nel caso del primo stadio si è inoltre scelta come  $p_0$  la pressione misurata a livello del mare.

$$
\Gamma = \sqrt{\gamma} \left(\frac{2}{\gamma + 1}\right)^{\frac{\gamma + 1}{2(\gamma - 1)}} = 0.6505
$$

$$
R = \frac{R^*}{M} = 692.87 \quad J/(K \cdot kmol)
$$

$$
c^* = \eta^* \frac{\sqrt{RT_c}}{\Gamma} = 2287.1 \quad m/s
$$

A differenza del caso precedente, però, il rapporto di espansione  $\varepsilon$  viene scelto a priori.

Infatti, poiché la pressione esterna è nulla conviene scegliere un valore non troppo grande, in modo da limitare le dimensioni dell'ugello.

Risulta allora necessario ricavare il rapporto di espansione che ne consegue.

Sempre dalla conservazione della portata si arriva ad una relazione che va risolta in modo numerico tramite una procedura ricorsiva. Ricordando che

$$
\varepsilon = \frac{\Gamma}{\sqrt{\frac{2\gamma}{\gamma - 1} \left[ \left( \frac{p_e}{p_c} \right)^{\frac{2}{\gamma}} - \left( \frac{p_e}{p_c} \right)^{\frac{\gamma + 1}{\gamma}} \right]}}
$$

e definendo  $x = p_e/p_c$ , dopo qualche passaggio si arriva alla relazione

$$
x = \left(\frac{K}{1 - x^{\frac{\gamma - 1}{\gamma}}}\right)^{\frac{\gamma}{2}} \quad \text{dove} \quad K = \left(\frac{\Gamma}{\varepsilon}\right)^2 \frac{\gamma - 1}{2\gamma}
$$

Scelto un valore iniziale per x, si calcola il nuovo valore e si ripete fino a quando non si arriva a convergenza (con una tolleranza fissata all'1%).

In questo caso il valore iniziale di x è stato ricavato dal grafico fornito insieme al testo dell'esercitazione: con  $\gamma = 1.21$  ed  $\varepsilon = 40$  si trova approssimativamente  $1/x = 480$ .

Dopo 2 iterazioni si arriva al risultato

$$
x = \frac{p_e}{p_c} = 0.0020
$$

A questo punto si calcola il coefficiente di spinta, dove stavolta  $p_0 = 0$ 

$$
C_F=1.892
$$

Per gli altri parametri prestazionali si utilizzano le stesse formule precedentemente introdotte.

$$
c = 4328.3
$$
  $m/s$   
\n $I_S = 441.21$  s  
\n $I_\rho = 146804$   $kgs/m^3$  con  $\rho = 332.73$   $kg/m^3$ 

# 4. Variazione della spinta con la quota

Poiché il primo stadio è l'unico ad operare in atmosfera si vuole calcolare la variazione della spinta con la quota.

Dall'espressione del coefficiente di spinta ideale

$$
C_{F_{id}} = \left[ \Gamma \sqrt{\frac{2\gamma}{\gamma - 1} \left[ 1 - \left( \frac{p_e}{p_c} \right)^{\frac{\gamma - 1}{\gamma}} \right]} + \varepsilon \left( \frac{p_e}{p_c} - \frac{p_0}{p_c} \right) \right]
$$

possiamo notare come l'unico termine che varia con la quota sia  $p_0$ . Allora possiamo riscrivere l'equazione come

$$
C_{F_{id}} = C_{F_{id_{vac}}} - \varepsilon \frac{p_0}{p_c}
$$

Di conseguenza la spinta è data da

$$
F = p_c A_t C_F = p_c A_t \eta_F C_{F_{id}} = F_{vac} - \varepsilon - A_t \eta_F p_0
$$

$$
= F_{vac} - \eta_F \varepsilon A_t p_c \frac{p_0}{p_{SL}} \cdot \frac{p_{SL}}{p_c}
$$

dove i valori di  $\frac{p_0}{p_{SL}}$  sono forniti dal testo dell'esercitazione. Per quanto riguarda il termine della spinta nel vuoto, si ha che

$$
F_{vac} = C_{F_{vac}} p_c A_t = 3772.61 \quad kN
$$

con

$$
C_{F_{vac}} = \eta_F \left( C_{F_{id}} + \varepsilon \frac{p_{SL}}{p_c} \right) = 1.732
$$

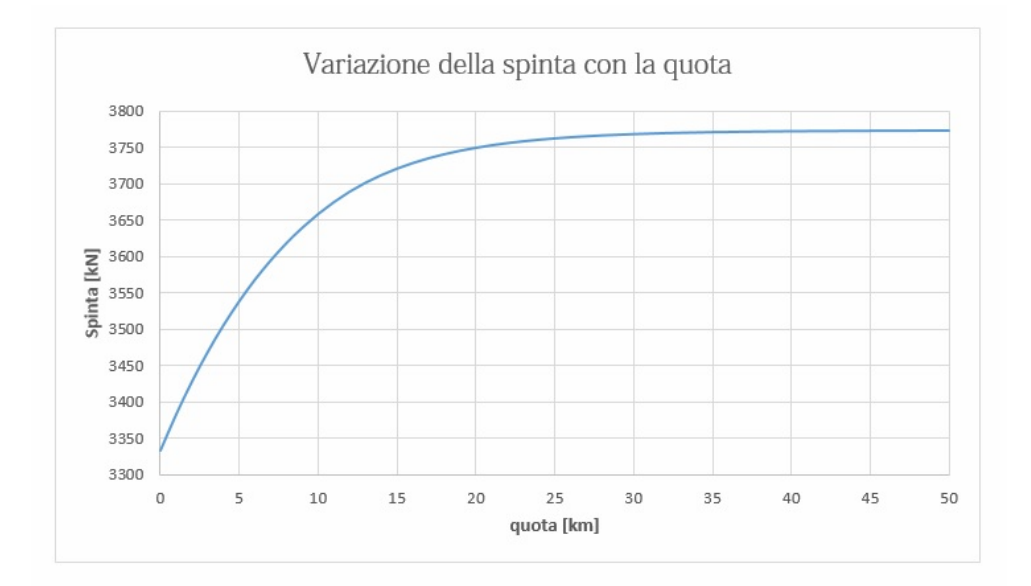

Se esprimiamo il raggio della sfera in funzione del volume, arriviamo all'espressione finale della massa dei serbatoi

$$
r^3 = \frac{3V_0}{16\pi} \quad \Longrightarrow \quad m_s = \frac{3}{2} \cdot \frac{kp_0}{\sigma_{Ti}} \cdot V_0 \cdot \rho_{Ti}
$$

Si nota come  $m_s$  non dipende più dal numero dei serbatoi, rendendo la scelta di questo parametro dipendente esclusivamente dallo spazio disponibile a bordo (a parità di volume, 4 serbatoi più piccoli occupano meno spazio rispetto ad un serbatoio unico). Il termine  $k$  invece è un coefficiente di sicurezza.

A questo punto abbiamo a disposizione 5 equazioni in 6 incognite  $(m_i, m_f, m_s, m_{He}, m_p, V_0)$ . L'ultima equazione si pu`o trovare applicando il primo principio della termodinamica all'elio. Infatti si ha che

$$
\gamma p_r V_p = V_0 (p_x - p_0) \tag{3}
$$

dove  $p_x$  e  $p_y$  indicano rispettivamente la pressione prima e dopo lo svuotamento del serbatoio. Mentre la pressione iniziale è data ed è pari a  $p_0$ , la pressione finale viene scelta uguale alla pressione di regolazione  $p_r$  in modo da garantire il corretto funzionamento del motore (se fosse minore il serbatoio andrebbe in blow down, se fosse maggiore il sistema di pressurizzazione sarebbe sovradimensionato). Dopo qualche passaggio, esplicitando il volume, si ottiene

$$
V_0 = \gamma \frac{p_r V_p}{p_0 - p_r} = \gamma \frac{p_r m_p}{(p_0 - p_r)\rho_p}
$$

Risolvendo il sistema si ottengono i seguenti risultati

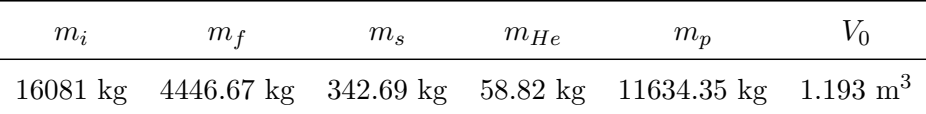

La massa di elio, e quindi quella iniziale, vanno però corretti. Infatti, in fase iniziale abbiamo trascurato il volume di ullaggio.

Quest'ultimo viene assunto pari al 5% del volume occupato dal propellente e dalla riserva. Di conseguenza

$$
V_u = 0.05 \cdot (1.15V_p) = 0.575 \quad [m^3]
$$

dove  $V_p = \frac{m_p}{\rho_p}$  $\frac{m_p}{\rho_p} = 10 \text{ m}^3$  è il volume del propellente esclusa la riserva. In definitiva la massa di elio aggiuntiva presente nel volume di ullaggio è data da

$$
m_{He_u} = \frac{V_u p_i}{RT_0} = 0.47 \text{ kg}
$$

mentre i valori corretti sono  $m_{He} = 59.3$  kg e  $m_i = 16081.47$  kg.

A rigore bisognerebbe ricalcolare anche la massa di propellente, perché una massa iniziale più grande richiede più propellente per ottenere lo stesso  $\Delta V$ . Tuttavia l'errore che si commette è trascurabile.

$$
p_2 = p_1 - \gamma p_r \frac{V_{p_I}}{V_0} = 8.08 \quad MPa
$$

Supponendo che l'elio nel suo serbatoio evolva in modo reversibile (non ci sono dissipazioni mentre espande) si pu`o calcolare la temperatura raggiunta dal gas attraverso l'isentropica

$$
T_2 = T_1 \frac{p_2}{p_1}^{\frac{\gamma - 1}{\gamma}} = 174.86 \quad K
$$

Dall'equazione di stato si calcola infine la massa di elio rimasta

$$
m_2 = \frac{p_2 V_0}{RT_2} = 26.57 \quad kg
$$

Nel serbatoio di propellente, invece, il volume occupato dall'elio è

$$
V_{t_2} = V_{t_1} + V_{p_I} = 8.15 \quad m^3
$$

la cui massa è  $m_{t_2} = m_{t_1} + (m_1 - m_2) = 32.73$  kg.

Tramite l'equazione dei gas perfetti possiamo calcolarne la temperatura

$$
T_{t_2} = \frac{p_{t_2} V_{t_2}}{R m_{t_2}} = 239.67 \quad K
$$

#### Fase 3 - Fase balistica

Durante questa fase, che può durare anche ore, il sistema di condizionamento ripristina la temperatura a 293 K. Grazie a ciò si ha un aumento di pressione sia all'interno del serbatoio dell'elio che in quello del propellente

$$
p_3 = p_2 \frac{T_3}{T_2} = 13.55 \quad MPa
$$

$$
p_{t_3} = p_{t_2} \frac{T_{t_3}}{T_{t_2}} = 2.45 \quad MPa
$$

#### Fase 4 - Seconda accensione: inserimento in GEO

Poiché la pressione dell'elio all'interno del serbatoio del propellente è salita oltre la pressione di regolazione, questa fase può essere scomposta in due parti:

 $\cdot$  una prima fase in cui il sistema funzionerà in blow-down;

· raggiunta la pressione di regolazione il sistema torner`a a funzionare in modo regolato.

Nella fase di blow-down, l'elio espande man mano che il propellente vien espulso fino a che non raggiunge la pressione di regolazione. Considerando l'evoluzione isentropica (non ci sono attriti) la temperatura raggiunta si calcola come

$$
T'_{t_3} = T_{t_3} \frac{p'_{t_3}}{p_{t_3}}^{\frac{\gamma - 1}{\gamma}} = 270.31 \quad K
$$

# Fase 5 - Chiusura valvole NO

In questa fase si chiudono le valvole NO isolando così ii serbatoi dell'elio dal propellente. Il sistema di controllo termico ripristina la temperatura di condizionamento, causando quindi una variazione di pressione

$$
p_{t_5} = p_{t_4} \frac{T_{t_5}}{T_{t_4}} = 2.16 \quad MPa
$$

## Fase 6 - Utilizzo dei thruster

Poiché le valvole NO sono state chiuse, il sistema funziona in blow-down. Il propellente di riserva viene infatti usato per compiere delle manovre di assetto. Si tratta quindi di un utilizzo su tempi molto lunghi ma con tante piccole accensioni, che permettono di considerare l'evoluzione dell'elio come isoterma.

Terminato il propellente, l'elio avrà riempito tutto il serbatoio occupando un volume pari a

$$
V_{t_6} = V_{t_5} + 0.15V_p = 12.08 \quad MPa
$$

Essendo la massa di elio rimasta costante, dall'equazione di stato si può infine calcolare la pressione del gas

$$
p_{t_6} = \frac{m_{t_6} R T_{t_6}}{V_{t_6}} = 1.89 \quad MPa
$$

$$
\eta_g = \eta_p \eta_t = \frac{P_{p_{id}}}{P_{T_{id}}} = 0.474
$$

# 2. High Pressure Oxidizer TurboPump (HPOTP)

Nel gruppo ad alta pressione, abbiamo in realt`a 2 pompe: Tutto il fluido passa nel primo stadio, e successivamente una parte di questo viene ulteriormente compresso perché deve ancora passare nei preburner per bruciare con l'idrogeno producendo così il gas caldo necessario alle turbine che alimentano le 2 pompe di alta pressione.

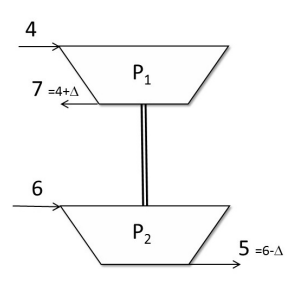

 $m_4 \neq m_7$  perché nelle pompe ci sono delle fughe nei cuscinetti. Essendo una pompa ad ossigeno liquido non posso usare olio come lubrificante altrimenti brucerebbe. Tali fughe vanno dalla pompa ad alta pressione verso quella a bassa pressione (quindi dal 2◦ stadio al 1◦ ). In definitiva deve valere  $\dot{m_7}-\dot{m_4}=\dot{m_6}-\dot{m_5}$ La potenza della pompa ideale è data dalla somma delle potenze dei 2 stadi

$$
P_{p_{id}} = \dot{m}_4 \frac{p_7 - p_4}{\rho_0} + \dot{m}_5 \frac{p_5 - p_6}{\rho_0} = 12.6 \quad MW
$$

dove le portate  $\dot{m}_4$  e  $\dot{m}_5$  sono quelle su cui effettivamente agiscono le pompe.

# 3. Low Pressure Fuel TurboPump (LPFTP)

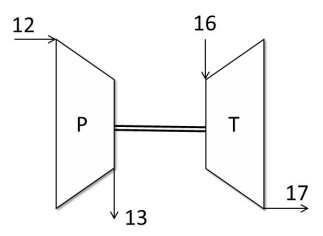

# 4. High Pressure Fuel TurboPump (HPFTP)

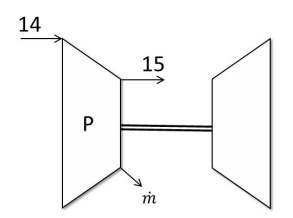

Anche in questo caso abbiamo delle fughe di fluido che avrà la funzione di lubrificante. Pur avendo a che fare con un liquido non possiamo usare la teoria del fluido incompressibile.

La potenza ideale è allora

$$
P_{p_{id}} = m_{15}(h_{15} - h_{14}) = 33.7 \quad MW
$$

dove  $\dot{m}_{15} = \dot{m}_{14} - \Delta \dot{m}$  è la portata che realmente mi da effetto utile. La potenza reale è

$$
P_p = m_{15}(h_{15} - h_{14}) = 43.9 \quad MW
$$

#### 5. Calcolo Ns e Ds

Si calcolano il numero di giri specifico e il diametro specifico per entrambe le pompe ad alta pressione. Si ha che

$$
N_s = \frac{N\sqrt{Q}}{Hu^{\frac{3}{4}}} \qquad D_s = \frac{DHu^{\frac{3}{4}}}{\sqrt{Q}}
$$

Per una macchina si possono definire i seguenti coefficienti adimensionali

coefficiente di portata 
$$
\phi = \frac{\omega_r}{U_{tip}}
$$
  
coefficiente di pressione  $\psi = \frac{L_i}{U^2/2}$ 

Ogni tipologia di macchina funziona bene soltanto per precisi valori di  $\phi$  e  $\varphi$ .

Tuttavia, essendo difficile calcolare o misurare le velocit`a del fluido all'interno della macchina, si preferisce usare  $N_s$  e  $D_s$ .

Questi, infatti, dipendono da grandezze che sono facilmente misurabili.

Macchine centrifughe funzionano bene per  $N_s$  piccoli e  $D_s$  grandi, mentre macchine assiali funzionano bene per  $N_s$  grandi e  $D_s$  piccoli (che si traduce in portate più grandi e lavori più piccoli).

Sul diagramma sono individuati i due punti di funzionamento. Il rosso è relativo alla turbopompa dell'idrogeno, mentre il blu a quella dell'ossigeno.

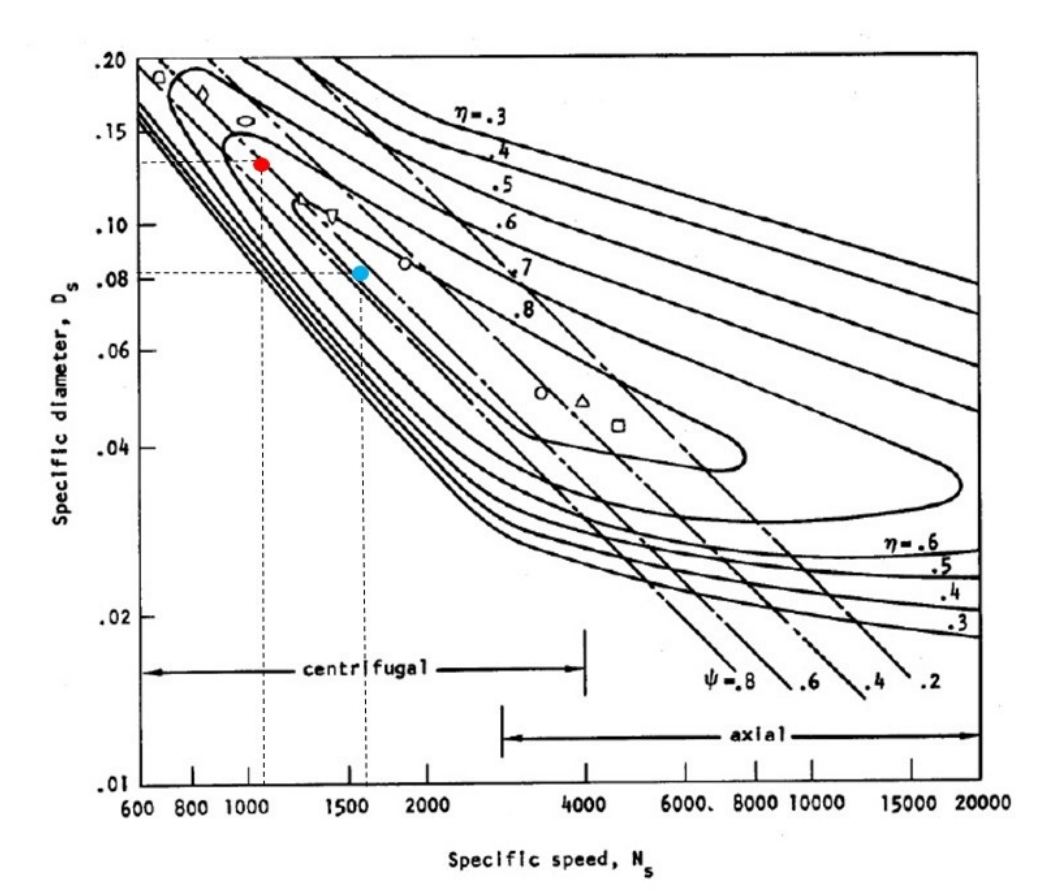

Di conseguenza, posso calcolare il valore della velocità efficace di scarico

$$
c = c^* \cdot C_F = 2317 \quad m/s
$$

Noti i valori di F e c posso calcolare la portata di gas

$$
c = \frac{F}{\dot{m}} \quad \Longrightarrow \dot{m} = \frac{F}{c} = 899.16 \quad kg/s
$$

mentre dall'espressione del coefficiente di spinta posso ricavare l'area della sezione di gola

$$
A_t = \frac{F}{p_c C_F} = 0.2784 \quad m^2
$$

Per il dimensionamento dell'ugello ci serviamo dell'equazione di conservazione della portata tra la sezione di gola e la sezione di uscita

$$
\frac{p_c A_t}{\sqrt{RT_c}} \Gamma = \frac{p_c A_e}{\sqrt{RT_c}} \sqrt{\frac{2\gamma}{\gamma - 1} \left[ \left(\frac{p_e}{p_c}\right)^{\frac{2}{\gamma}} - \left(\frac{p_e}{p_c}\right)^{\frac{\gamma + 1}{\gamma}} \right]}
$$

Si trova allora

$$
\frac{A_e}{A_t} = 6.295 \quad \Longrightarrow \quad A_e = 1.752 \quad m^2
$$

#### 8.2 Dimensionamento del grano

La velocità di regressione del grano è in questo caso pari a

$$
r = 8.486 \cdot 10^{-5} \cdot pc^{0.3040} = 0.00923 \quad m/s = 0.923 \quad cm/s
$$

La massa di propellente espulsa è data da

$$
m_p = \dot{m} \cdot t_b = 21580 \text{ kg}
$$

Affinché il grano sia neutro, è necessario che la portata smaltita dall'ugello sia uguale a quella prodotta dal grano

$$
\dot{m}=r\rho_b\cdot A_b
$$

dove  $A_b$ , detta port area, rappresenta la superficie del grano che brucia

$$
A_b = \frac{\dot{m}}{r \rho_b} = 55.99 \quad m^2
$$

Poiché  $\dot{m}$ , r (se pc e  $T_b$  non variano) e  $\rho_b$  sono costanti, ne consegue che anche  $A_b$  deve essere costante. Indicando con L la lunghezza del grano e con S il perimetro di combustione, possiamo riscrivere la port area

$$
A_b = S \cdot L
$$

Possiamo allora esprimere il perimetro di combustione tramite la relazione

$$
S = 2n(\widehat{AB} + \widehat{BC} + CD)
$$

dove, indicando con y la generica distanza bruciata

$$
\widehat{AB} = (l+y)(1-\varepsilon)^{\frac{\pi}{2}}
$$

$$
\widehat{BC} = y\left(\frac{\pi}{2} + \frac{\pi}{n} - \frac{\vartheta}{2} - (1-\varepsilon)\frac{\pi}{n}\right)
$$

$$
CD = l\sin\left(\varepsilon \frac{\pi}{n}\right)\frac{1}{\sin\frac{\vartheta}{2}} - y\cot g\left(\frac{\vartheta}{2}\right)
$$

Sommando i vari termini si ottiene

$$
\frac{S}{l} = 2n \left[ \frac{\sin \left( \varepsilon \frac{\pi}{n} \right)}{\sin \frac{\vartheta}{2}} + \frac{y}{l} \left( \frac{\pi}{2} + \frac{\pi}{n} - \frac{\vartheta}{2} - \cot \frac{\vartheta}{2} \right) + (1 - \varepsilon) \frac{\pi}{n} \right]
$$

Per avere un grano neutro è necessario che il perimetro rimanga costante nel tempo. Ricordando che  $y = r \cdot t$ , imponiamo che

$$
\frac{dS}{dy} = 0
$$

Tale condizione è soddisfatta quando

$$
\frac{\pi}{2} + \frac{\pi}{n} - \frac{\vartheta}{2} - \cot \theta \frac{\vartheta}{2} = 0
$$

Per una stella a sei punte  $(n = 6)$  si trova  $\sigma = 33.53^{\circ}$ .

Inoltre, sapendo che il tratto  $CC''$  deve essere uguale a w, possiamo ricavare il valore di l. Si impone infatti che

$$
lsin\left(\varepsilon \frac{\pi}{n}\right) = w\sin\left(\frac{\pi}{2} - \frac{\vartheta}{2}\right) \quad \Longrightarrow \quad l = \frac{wsin\left(\frac{\pi}{2} - \frac{\vartheta}{2}\right)}{sin\left(\varepsilon \frac{\pi}{n}\right)}
$$

dove il valore di  $\varepsilon$  viene scelto a priori, sapendo che a piccoli valori di  $\varepsilon$  corrisponderanno un grande diametro e una piccola lunghezza del grano (viceversa per  $\varepsilon$  grandi).

Scelto  $\varepsilon$  posso allora calcolare il valore di  $\frac{S}{l}$ , di l e quindi ricavare la lunghezza del grano e il suo diametro esterno.

$$
L = \frac{A_b}{S}
$$

$$
D = 2(w + l)
$$

La port area iniziale è calcolabile tramite la relazione

$$
\frac{A_{bi}}{l^2} = n\sin\left(\varepsilon \frac{\pi}{n}\right) \left(\cos \varepsilon \frac{\pi}{n} - \sin \varepsilon \frac{\pi}{n} \cdot \cot \frac{\vartheta}{2}\right) + (1 - \varepsilon)\pi
$$

$$
A_{bi} = f(n, \varepsilon, \vartheta) \cdot l^2
$$

#### 8.3 Effetto della temperatura sulle prestazioni

Variando la temperatura, si modifica la velocità di regressione del grano.

Se la temperatura aumenta, la velocità di regressione aumenta e il grano brucia più in fretta, sviluppando più portata.

Di conseguenza, deve aumentare la portata smaltita dall'ugello.

Affinché si verifichi tale condizione, deve aumentare anche la pressione in camera  $p_c$ .

Applicando la conservazione della portata

$$
r\rho_b A_b = \frac{p_c A_t}{c^*}
$$

e sostituendo  $r e^*$  con le loro espressioni si ottiene

$$
a_0 e^{\sigma_{pr}(T_b - T_0)} p_c^n \rho_b A_b = \frac{p_c A_t}{c_0 e^{\sigma_{pr}(T_b - T_0)} p_c^m}
$$

$$
p_c^{1-n-m} = \frac{A_b}{A_t} \rho_b a_0 c_0 e^{(\sigma_{pr} + \sigma_{pc})(T_b - T_0)}
$$

L'esponente di  $p_c$  è importante perché detta la stabilità della combustione:

 $\cdot$  se  $(n+m) > 1$ , la combustione è instabile. Infatti, all'aumentare di  $p_c$  la portata prodotta dal grano è maggiore di quella smaltita dall'ugello, e di conseguenza la  $p_c$  aumenta ancora di più, fino a che l'endoreattore non scoppia.

Al diminuire della pressione, invece, la portata prodotta dal grano diminuisce più di quanto non faccia quella smaltita dall'ugello, causando uno svuotamento della camera (il grano si spegne).

- $\cdot$  se  $(n+m)$  < 1 la combustione è stabile. Infatti, all'aumentare di  $p_c$  la portata prodotta dal grano `e minore rispetto a quella smaltita dall'ugello. In questo modo la camera si scuota e la pressione torna al valore nominale.
- A questo punto si possono ricalcolare le prestazioni al variare di  $T_b$ .

$$
r = 8.486 \cdot 10^{-5} \cdot e^{0.0020(T_b - T_0)} p_c^{0.3040}
$$

$$
c^* = 1487e^{0.0002(T_b - T_0)} p_c^{0.0026}
$$

Tramite la formula ricavata precedentemente si ricalcola la pc.

E' importante osservare che una variazione della pressione in camera causa una variazione della pressione in uscita, rendendo l'ugello non più adattato.

Il coefficiente di spinta, allora, deve essere corretto aggiungendo il termine dipendente dal rapporto di espansione geometrica.

$$
C_F = C_{F(T_b=T_0)} + \frac{A_e}{A_t} \left(\frac{p_e}{p_c} - \frac{p_0}{p_c}\right)
$$

N.B.:  $p_e$  e  $p_c$  variano, ma il loro rapporto rimane costante.

Si calcolano, infine, la velocit`a efficace di scarico, l'impulso totale, l'impulso specifico, la spinta e la